年

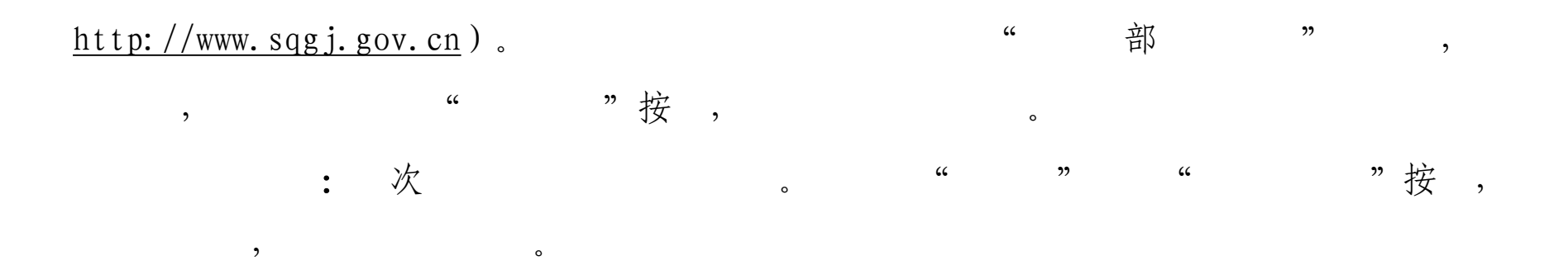

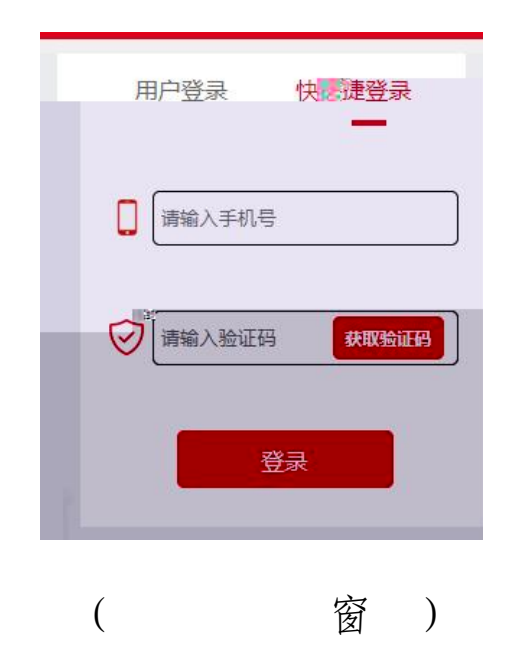

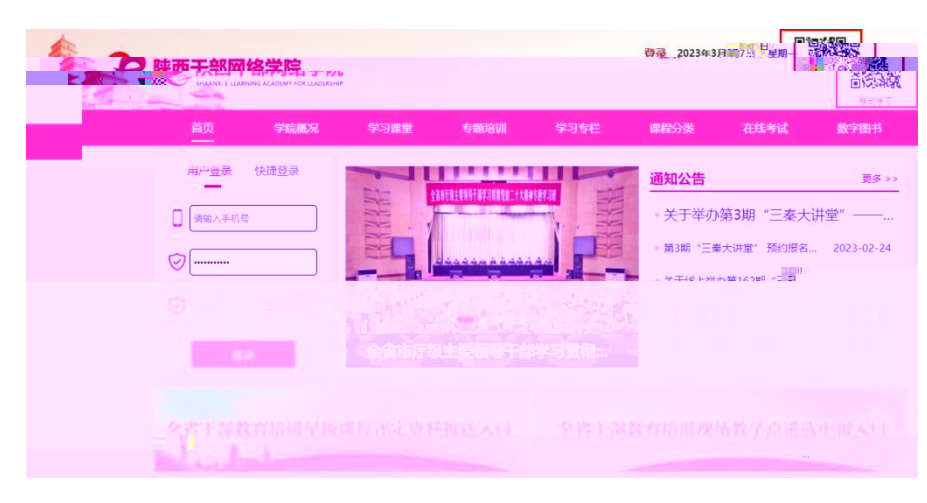

 $\sin \theta =$ 

Ŧ

陕西干部网络学院 … ⊙

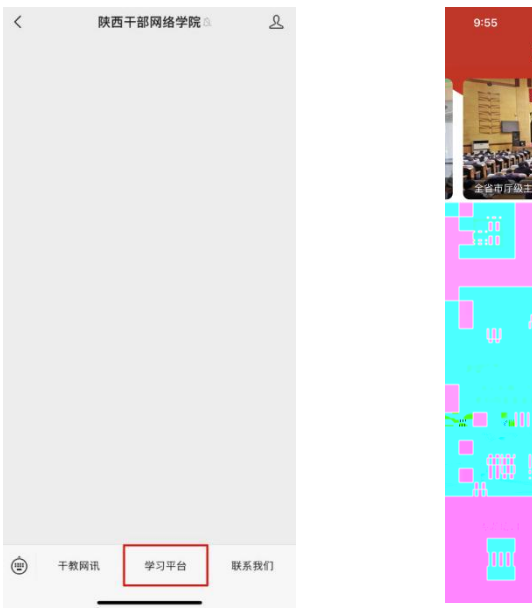

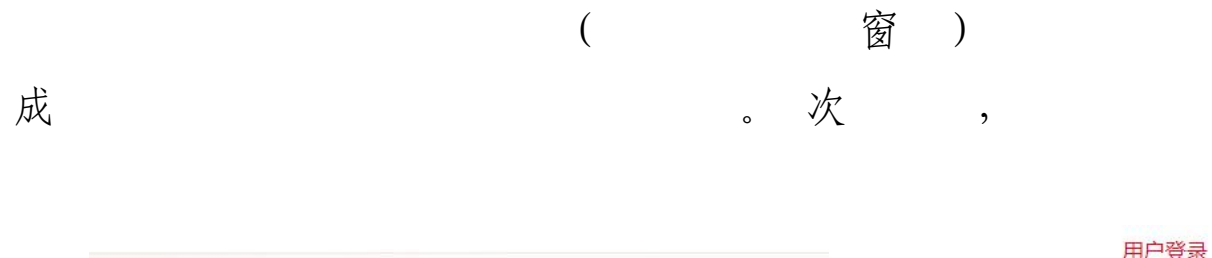

 $\overline{\phantom{a}}$ 

 $\overline{\phantom{a}}$ 

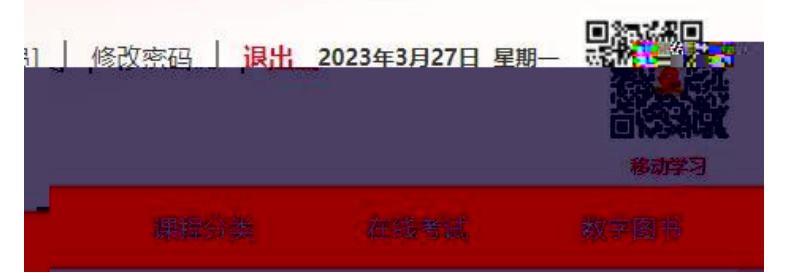

 $\ddot{\cdot}$ 

 $\ddot{\cdot}$ 

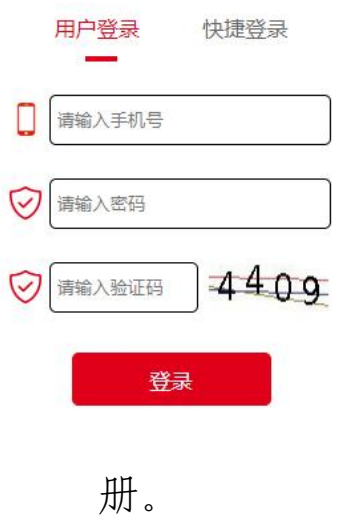

 $\overline{\phantom{a}}$ 

 $\circ$ 

 $\circ$ 

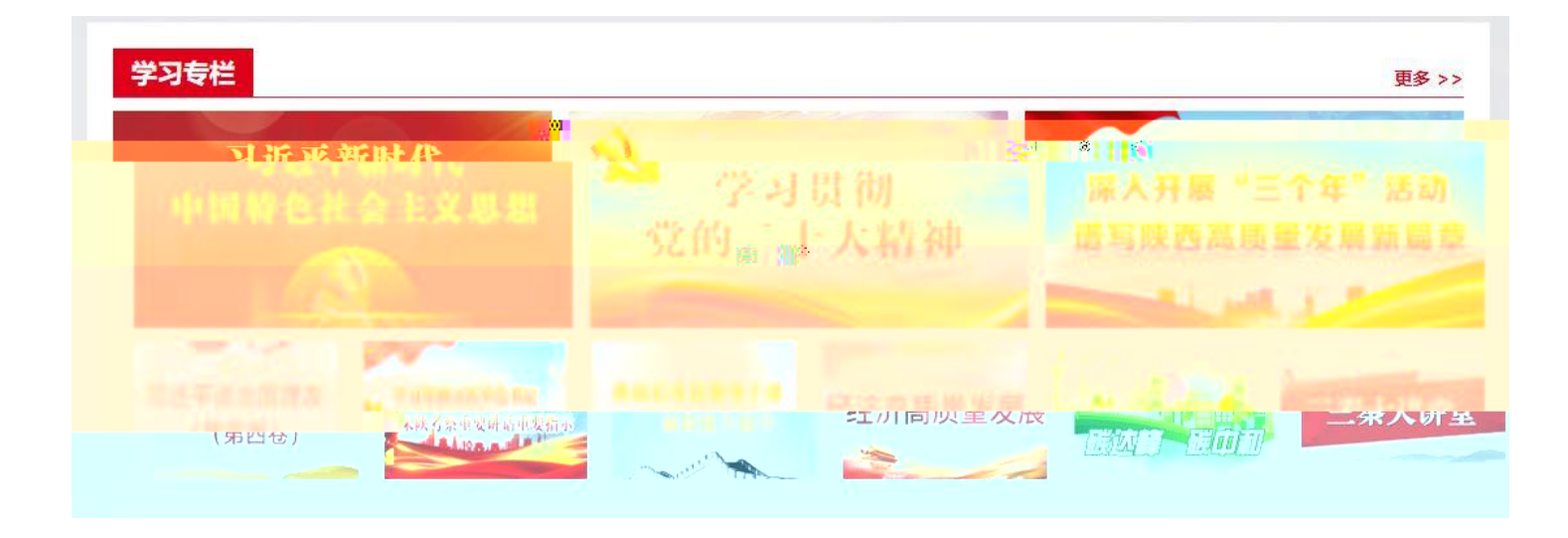

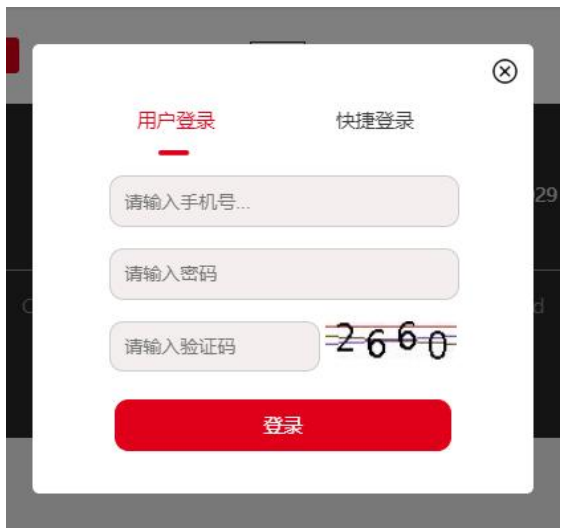

2.课程选择。 程 , 成 按 程 。 操 : 称,呈出 程, 程 "程"按,当按变成" " ,表 程, " ", 程 。 程不 常 !

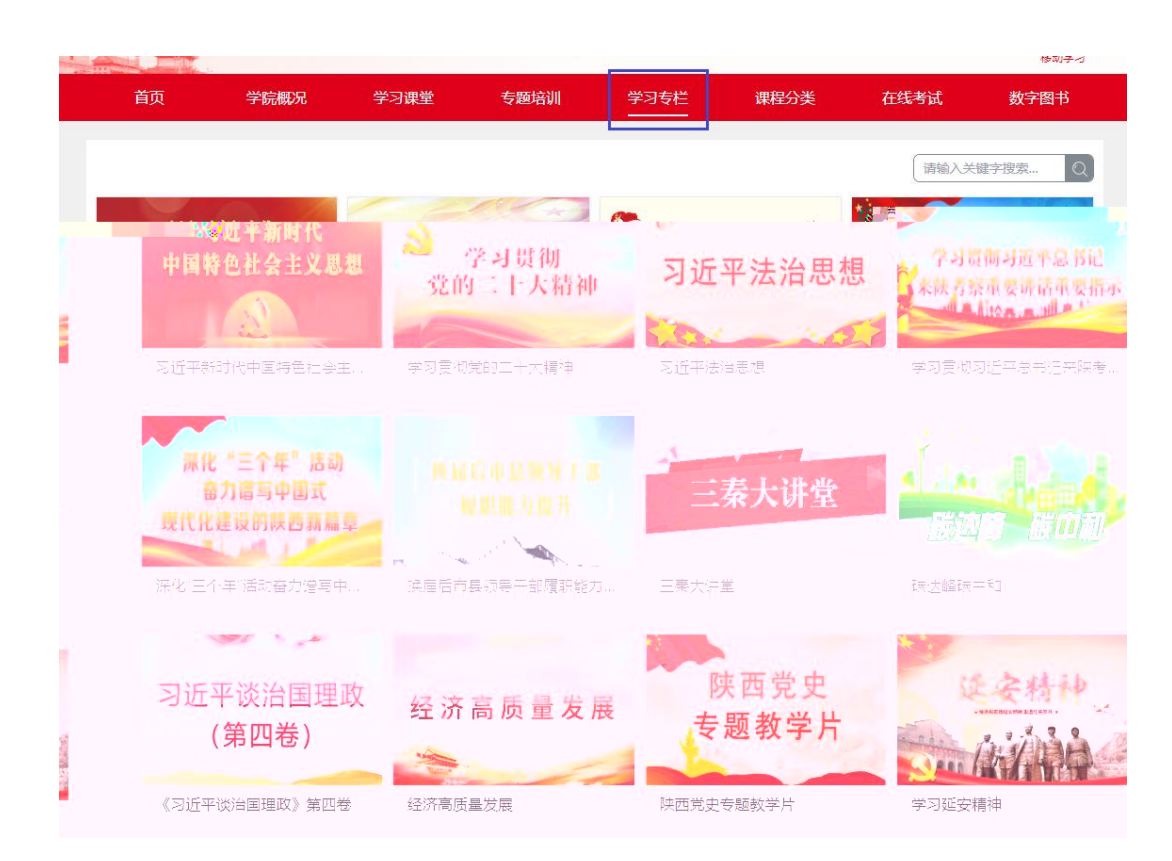

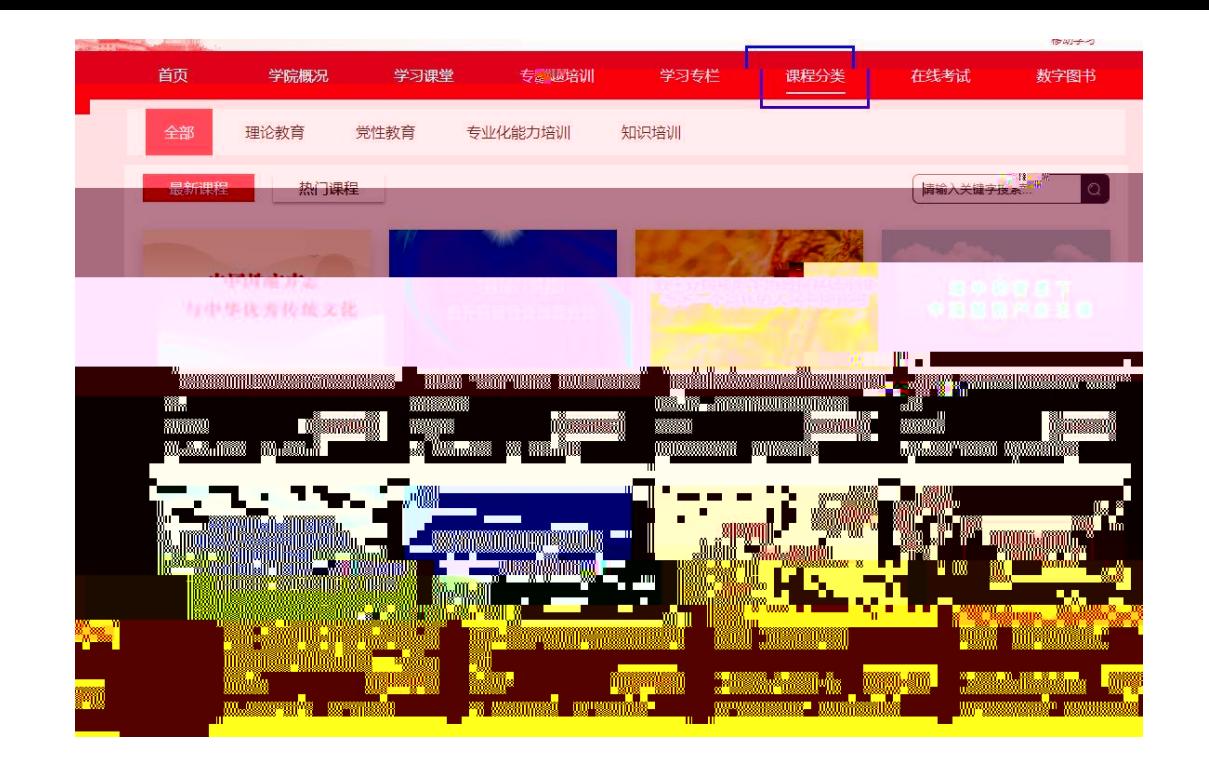

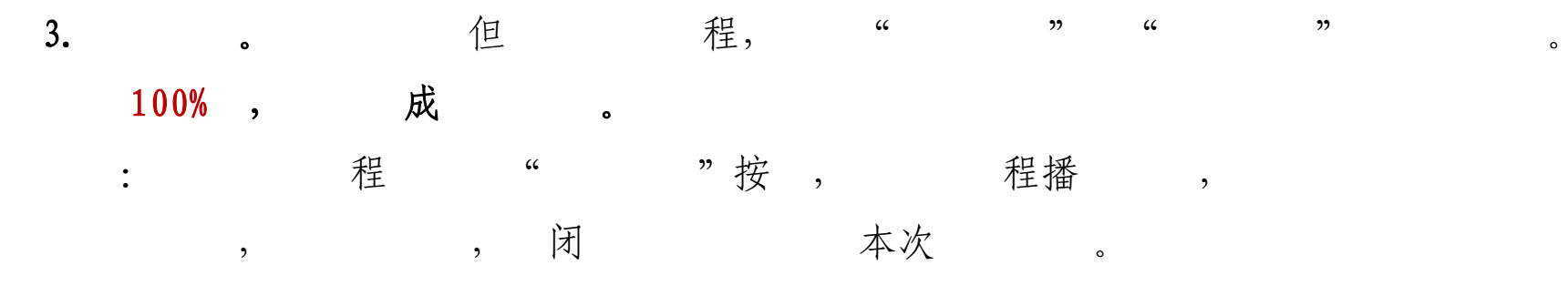

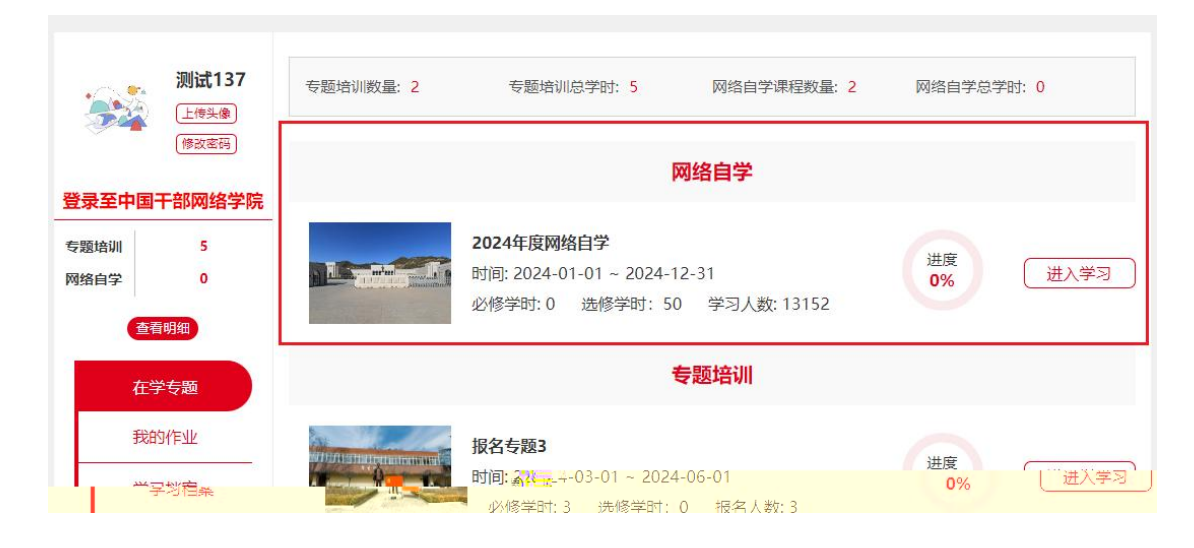

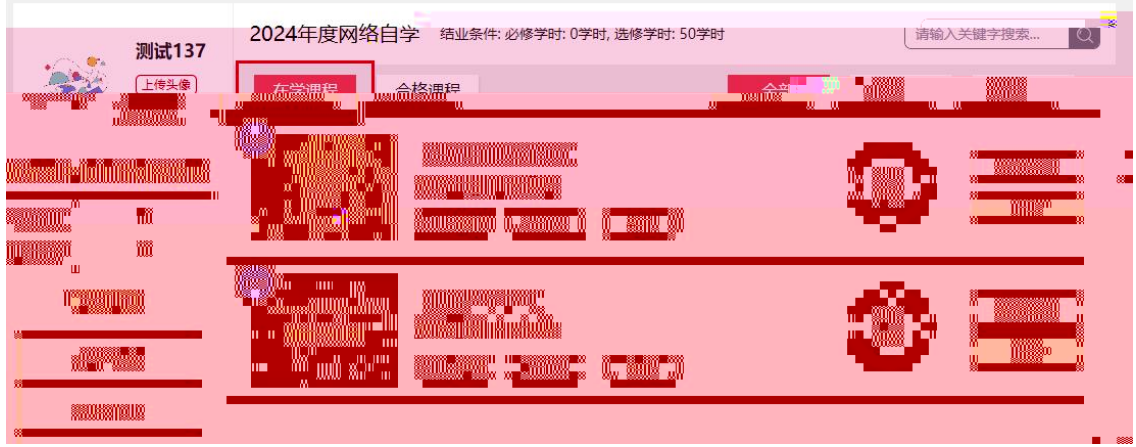

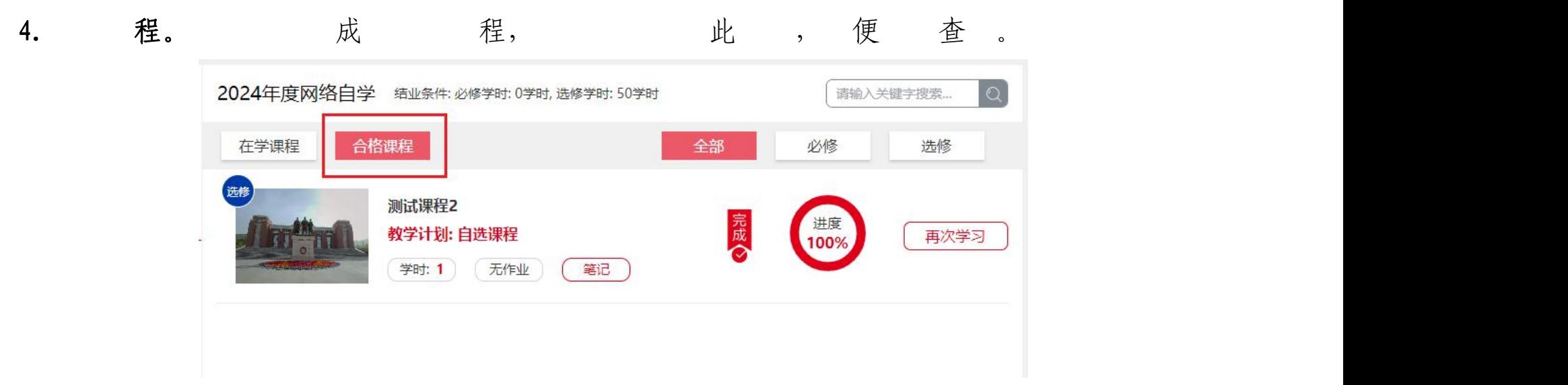

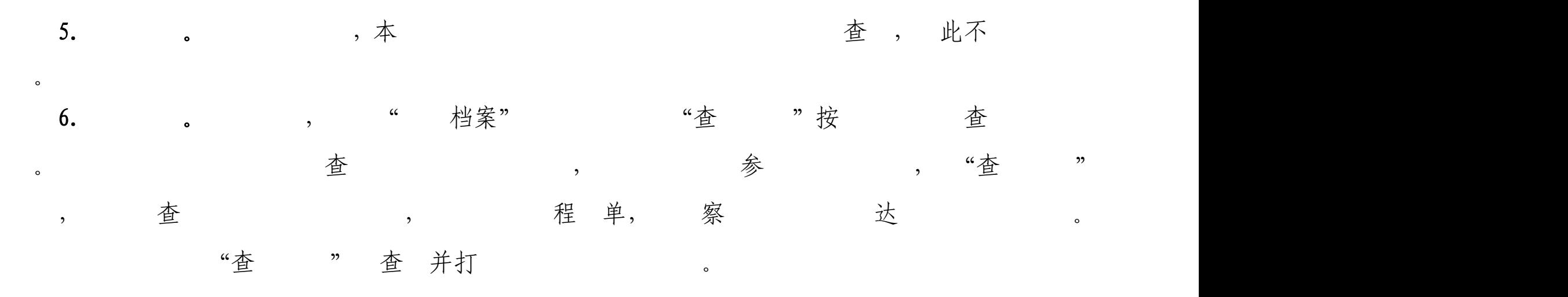

## 我的学习档案

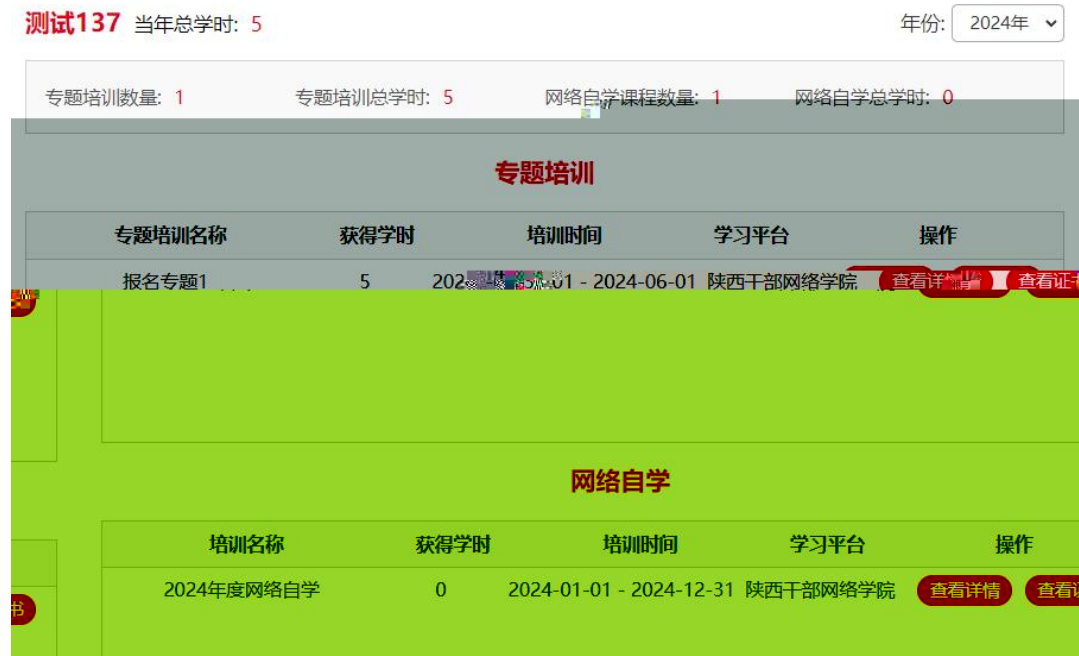

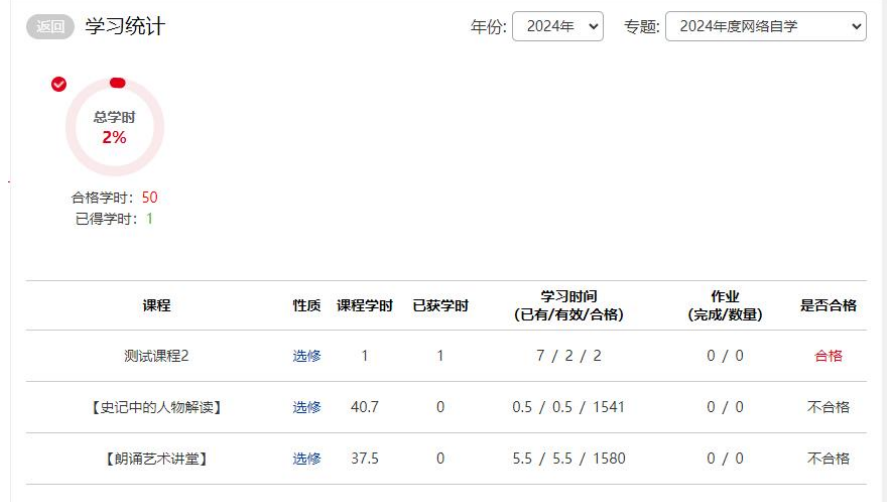

## 7. 笔 。 程表, 程 笔 、 笔 、 笔 、 。 笔 保存 笔 , 便 查 。

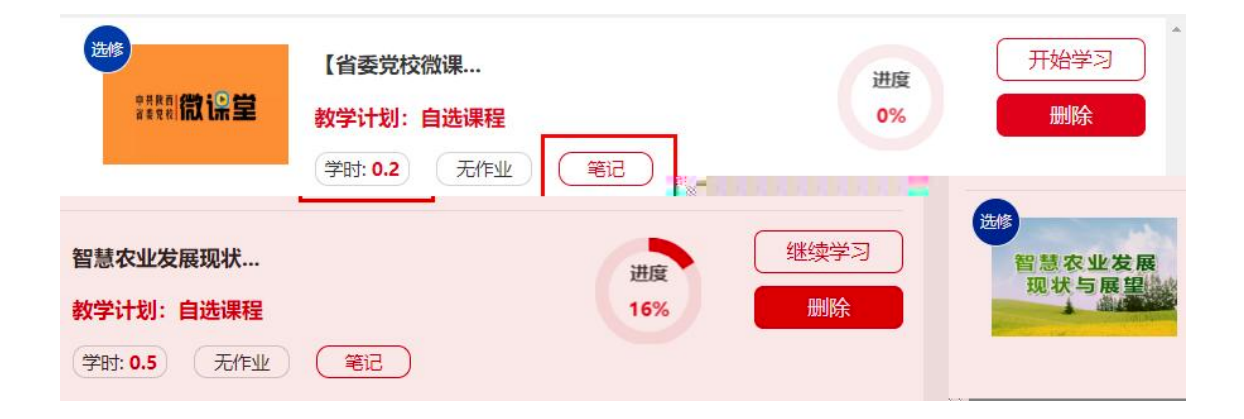

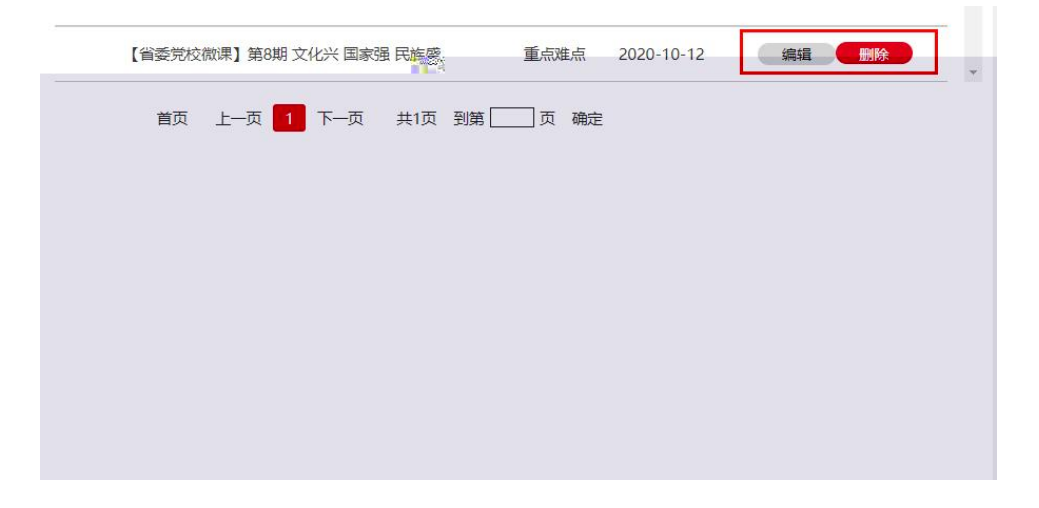

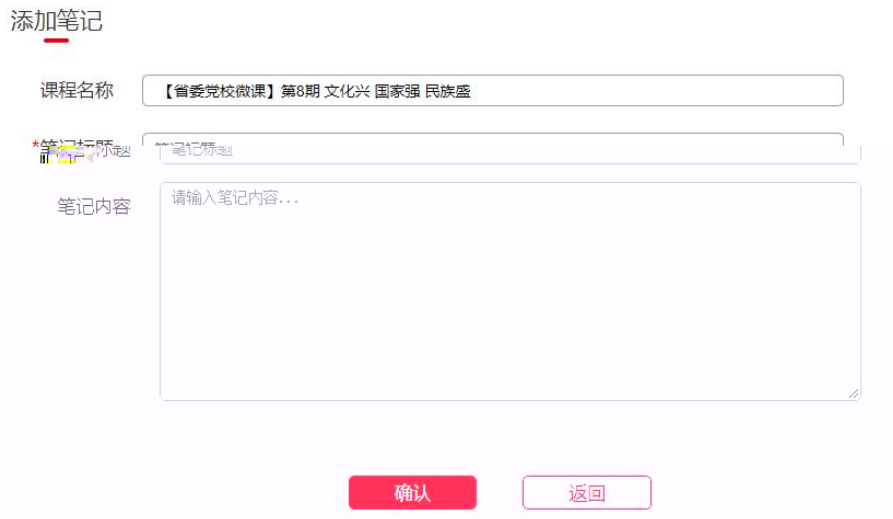

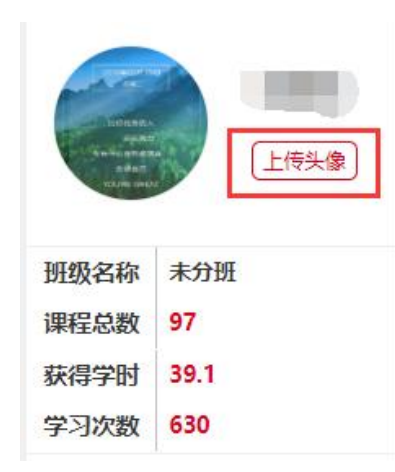

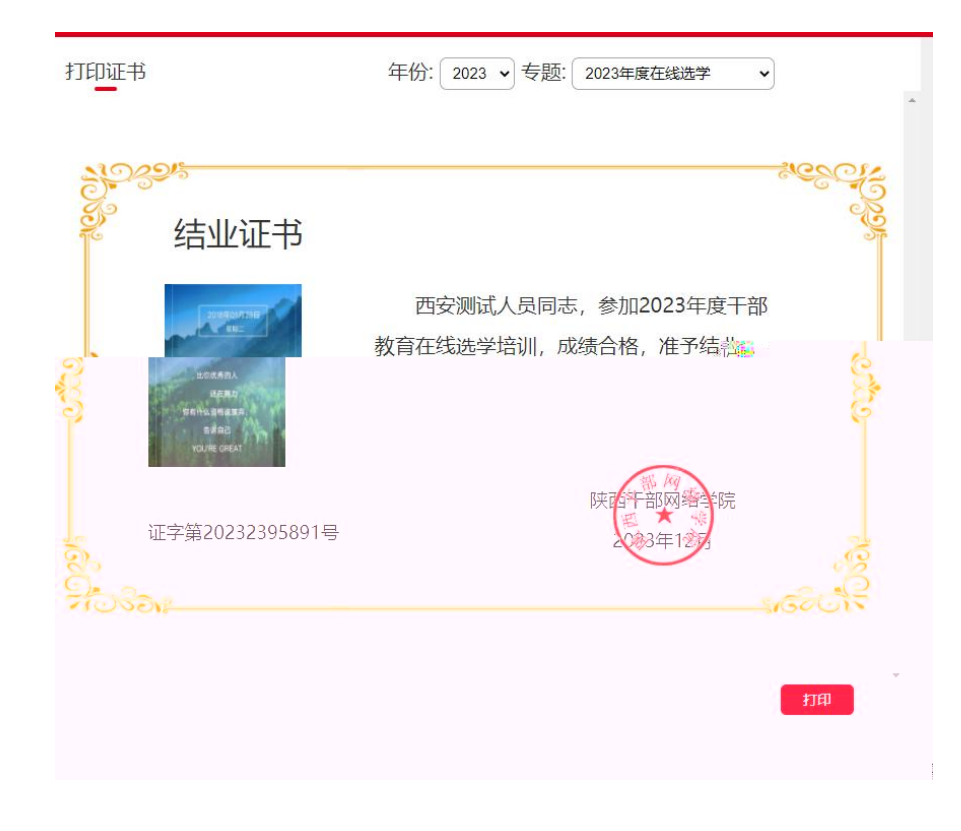